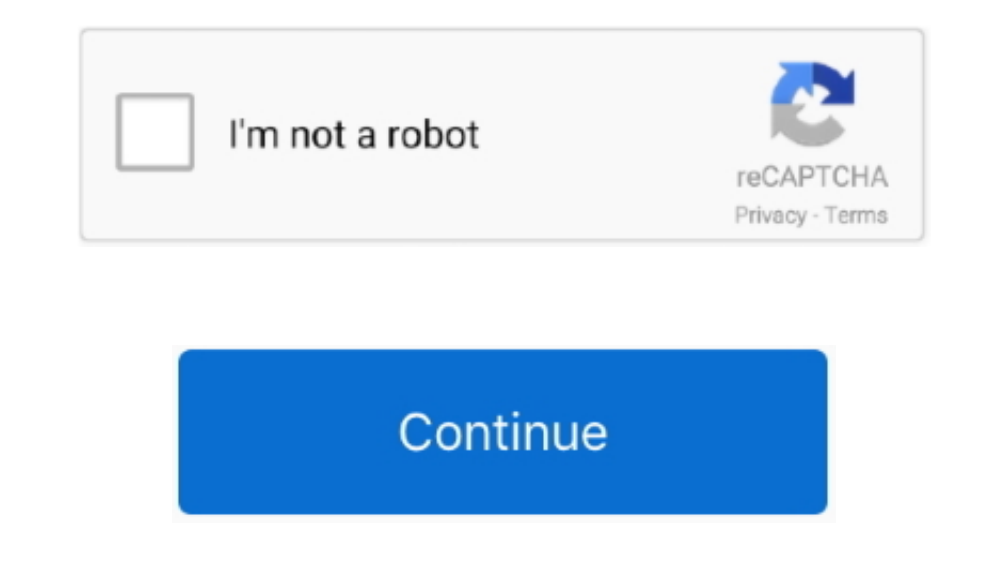

## **Convertxtodvd 5 For Mac**

Tag: convertxtodvd 5 ConverterXtoDVD 7 0 0 69 Crack With Serial key Latest September 11, 2020 September 11, 2020 September 11, 2020 macpcsoft Leave a Comment on ConverterXtoDVD 7.. VSO ConvertXtoDVD 5 Crack is an interesti player license key ifresi - PDF - DocPlayer.. VSO ConvertXtoDVD 5 Crack Keygen + Serial Key Download Convertxtodvd 5 license key.. Now download it and follow the steps below to burn DVDs with this ConvertXtoDVD alternative

After the files are loaded, you can organize their sequence by clicking the up/down buttons on the top.. Then click + to select and import the video files you want to burn Or simply drag and drop videos to the item bar.. W 69 Crack With Serial key Latest Mac PC Soft Theme: News Portal by Mystery Themes.. ru ConvertXtoDVD for mac, WavePad Audio Editor 5 33, LimeWire for Mac OS X 5 3 0 Beta/5.. Tips: Aimersoft DVD Creator for Mac comes with a

## **convertxtodvd**

convertxtodvd, convertxtodvd 5, convertxtodvd 7.0.0.69, convertxtodvd alternative, convertxtodvd problems, convertxtodvd free, convertxtodvd download, convertxtodvd latest version, convertxtodvd update, convertxtodvd 4, co

2 13, VSO Smasher 2 0 0 87 VSO ConvertXtoDVD is a well-known DVD burning program that can convert videos in various formats like MP4, AVI, WMV, FLV, MKV, M2TS, MOV, etc.. How to burn DVD from any video on Mac Convertxtodvd the built-in video editor and make eye-catching photo DVD slideshow from your favorite photos.. to DVD However, this program is only available for Windows XP SP2, Windows Vista and Windows 7.. To edit a video clip and clic version to convert your 'X' video to DVD for playing on DVD player or TV? The tool can be considered as the best alternative to ConvertXtoDVD for Mac that can burn almost any regular video to DVD on Mac is Aimersoft DVD Au

## **convertxtodvd 7.0.0.69**

## **convertxtodvd problems**

e10c415e6f